### **Wahrscheinlichkeitsrechnung**

**Arno Fehringer**

**April 2022**

Eine Definition des Begriffs der Wahrscheinlichkeit geht auf den französischen Mathematiker **Pierre-Simon Laplace (1749 – 1827 )** zurück .

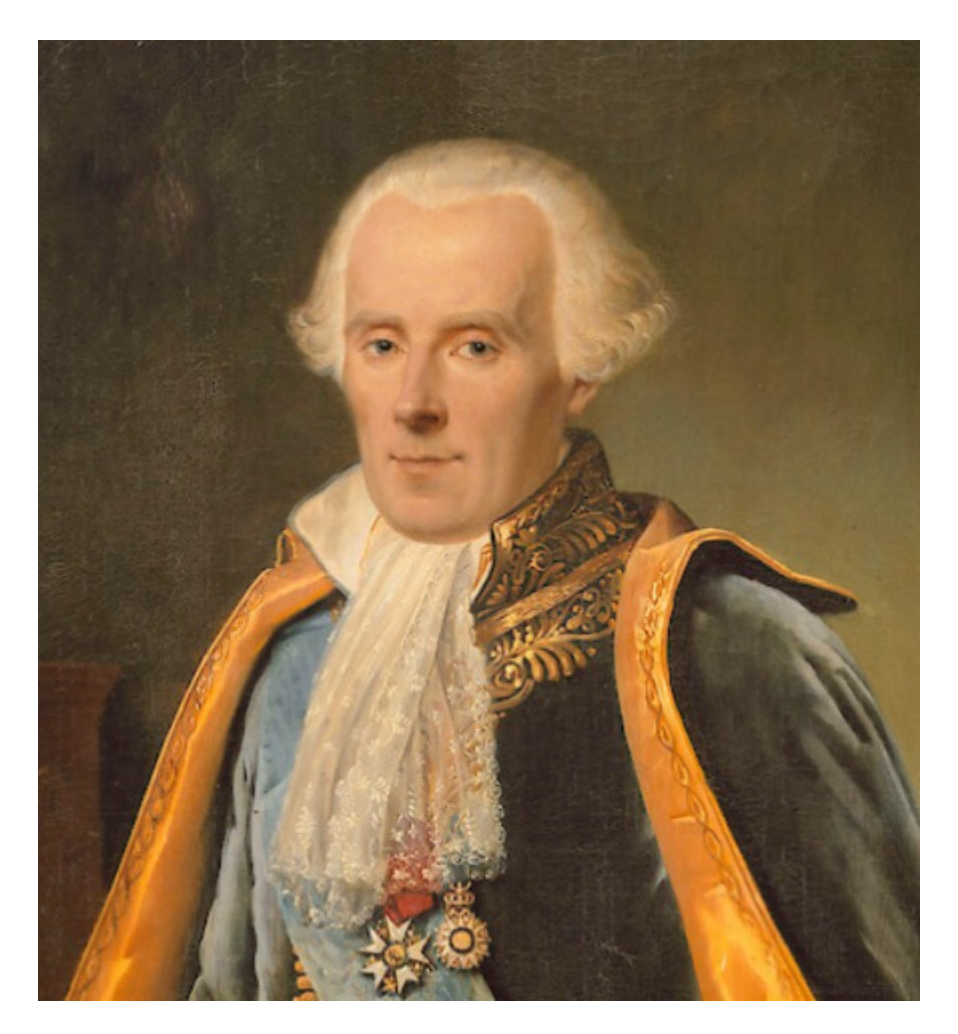

[https://de.wikipedia.org/wiki/Pierre-Simon\\_Laplace](https://de.wikipedia.org/wiki/Pierre-Simon_Laplace)

# **Würfelexperiment**

Zwei Spielwürfel, ein roter und ein blauer, werden gleichzeitig geworfen.

**Welche und wie viel Ergebnisse gibt es ?**

**Wie kann man die Ergebnisse darstellen ?**

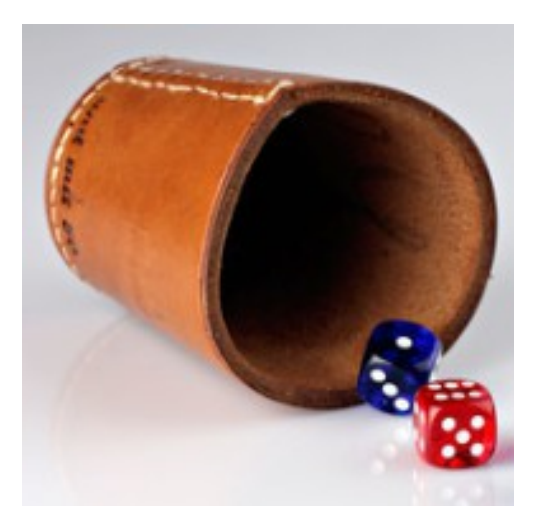

#### **Zur Darstellung der Ergebnisse könnte man eine Tabelle machen :**

blau

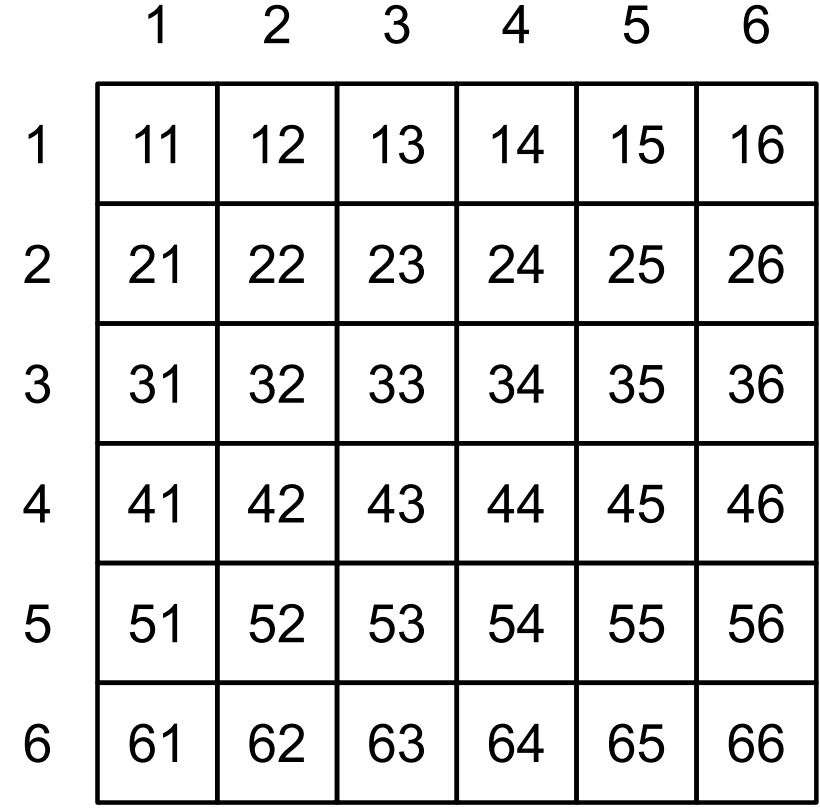

rot

### **Anzahl der für ein Ereignis günstigen Ergebnisse**

- (1)  $A = \{ Das Ergebnis zeigt eine 6 \}$
- (2)  $B = \{ Das Ergebnis zeigt eine Primzahl\}$ Primzahlen sind nur durch 1 und sich selbst teilbar, also die Zahlen 2,3,5 .
- (3)  $C = \{ Die Summe der Augenzahlen ist gerade \}$
- (4)  $D = \{$  Der rote Würfel zeigt weniger an als der blaue  $\}$

#### **Anzahl der für ein Ereignis günstigen Ergebnisse**

(1)  $A = \{ Das Ergebnis zeigt eine 6 \}$ 

61 62 63 64 65 66 16 26 36 46 56

 $#A = 11$ 

(2)  $B = \{ Das Ergebnis zeigt eine Primzahl\}$ 

Es gibt 9 Ergebnisse ohne Primzahlen : 11 14 16

- 41 44 46
- 61 64 66

 $#B = 36 - 9 = 27$ 

### (3)  $C = \{ Die Summe der Augenzahlen ist gerade\}$

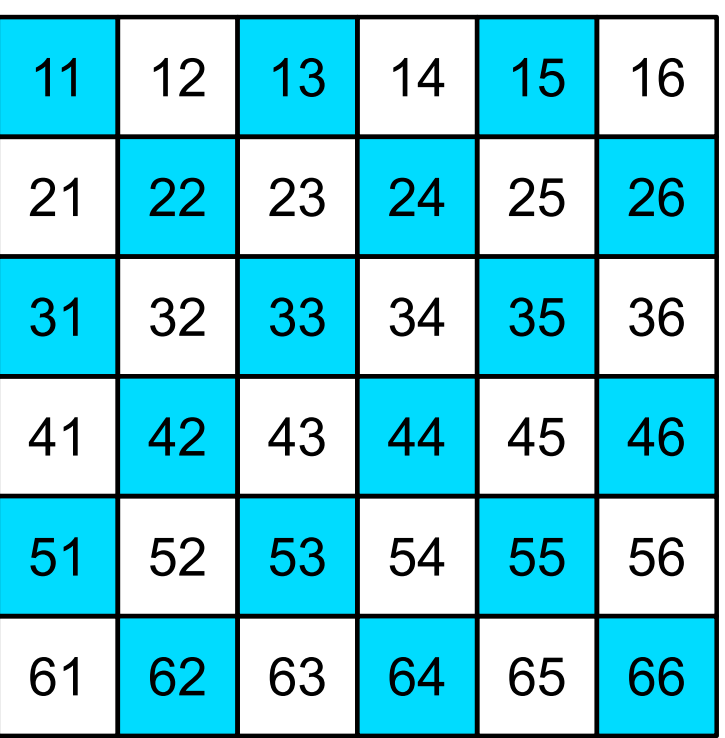

 $\#C = 18$ 

#### (4)  $D = \{$  Der rote Würfel zeigt weniger an als der blaue  $\}$

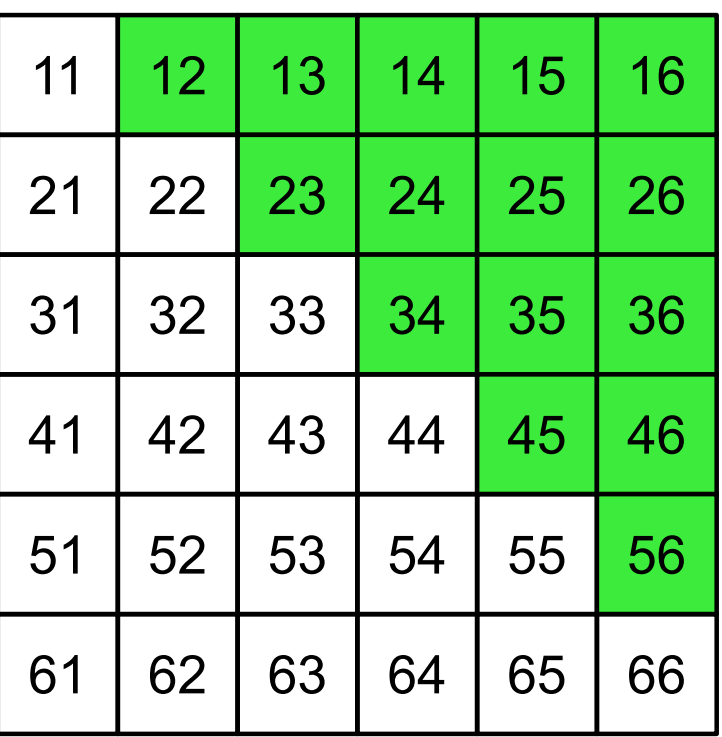

 $#D = 15$ 

# **Definition der Wahrscheinlichkeit**

Die **Wahrscheinlichkeit** p eines Ereignisses E nach **Laplace** lautet wie folgt :

> $p(E) =$ Anzahl der günstigen Ergebnisse Gesamtzahl der Ergebnisse

#### **Beispiel :**

Beim Werfen zweier Würfel wird das Ereignis A = { Das Ergebnis zeigt eine 6 } betrachtet .

$$
p(A) = ?
$$

# **Definition der Wahrscheinlichkeit**

Die **Wahrscheinlichkeit** p eines Ereignisses E nach **Laplace** lautet wie folgt :

> $p(E) =$ Anzahl der günstigen Ergebnisse Gesamtzahl der Ergebnisse

#### **Beispiel :**

Beim Werfen zweier Würfel wird das Ereignis A = { Das Ergebnis zeigt eine 6 } betrachtet .

$$
p(A) = \frac{\#A}{36} = \frac{11}{36}
$$

### **Wahrscheinlichkeitssätze : Additions- und Produktsatz**

Betrachtet werden beim Werfen zweier Würfel die Ereignisse

A= $\{Augensumme$  ist 5 $\}$ , B= $\{rot$  zeigt weniger als blau $\}$ 

**Berechne die Wahrscheinlichkeiten** p(A) **,** p(B) **,** p(A∩B) **,** p(A∪B) **!**

#### **Erklärung der Schreibweisen :**

- $A \cap B$  : "A und  $B^*$  : A und B sind erfüllt.
- A∩B heißt **Schnittmenge** oder **Schnitt von A und B** .
- A∪B : "A oder B" : A oder B oder beide sind erfüllt
- A∪B heißt Vereinigungsmenge oder **Vereinigung von A und B** .

#### **Veranschaulichung der Ereignisse an der Tabelle :**

A= ${A$ ugensumme ist 5 $|$ , B= ${rot}$  zeigt weniger als blau $|$ 

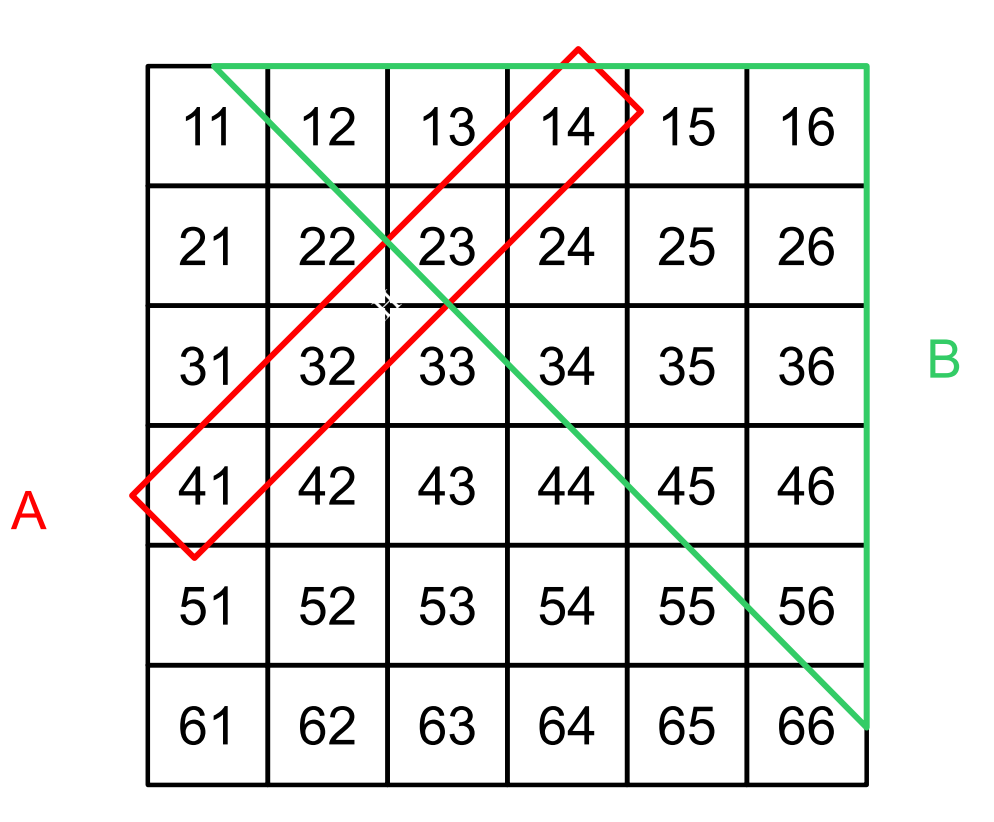

 $p(A) =$ # A 36 = 4 36  $p(B) =$ #B 36 = 15 36  $p(A \cap B) =$ #(A∩B) 36 = 2 36  $p(A \cup B) =$ #(A∪B) 36 = 17 36

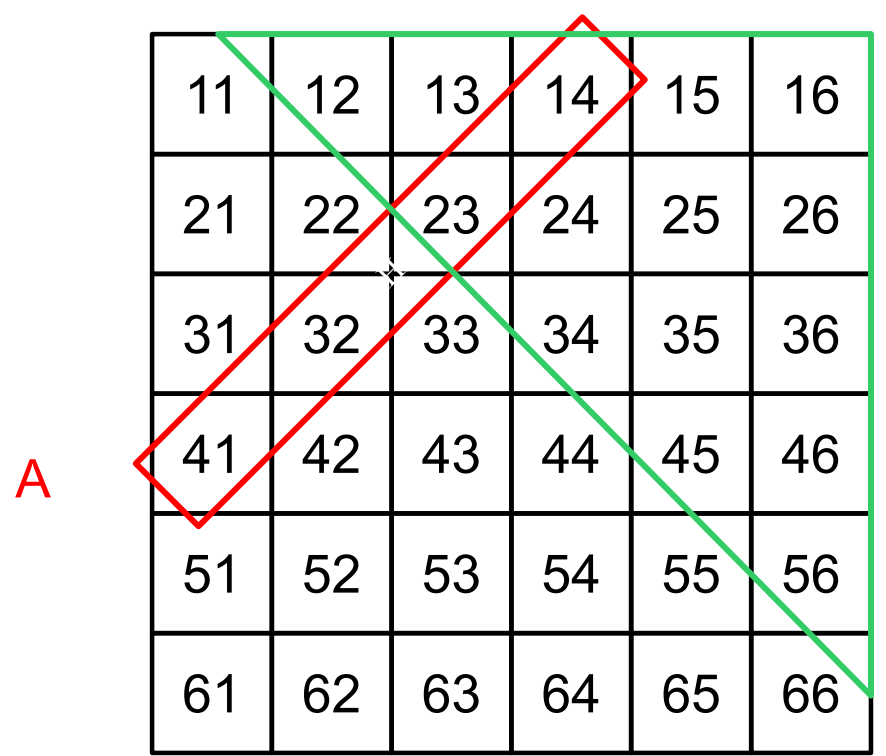

B

**Wie berechnet man** #(A∪B) **?**

 $p(A) =$ # A 36 = 4 36  $p(B) =$ #B 36 = 15 36  $p(A \cap B) =$ #(A∩B) 36 = 2 36  $p(A \cup B) =$ #(A∪B) 36 = 17 36

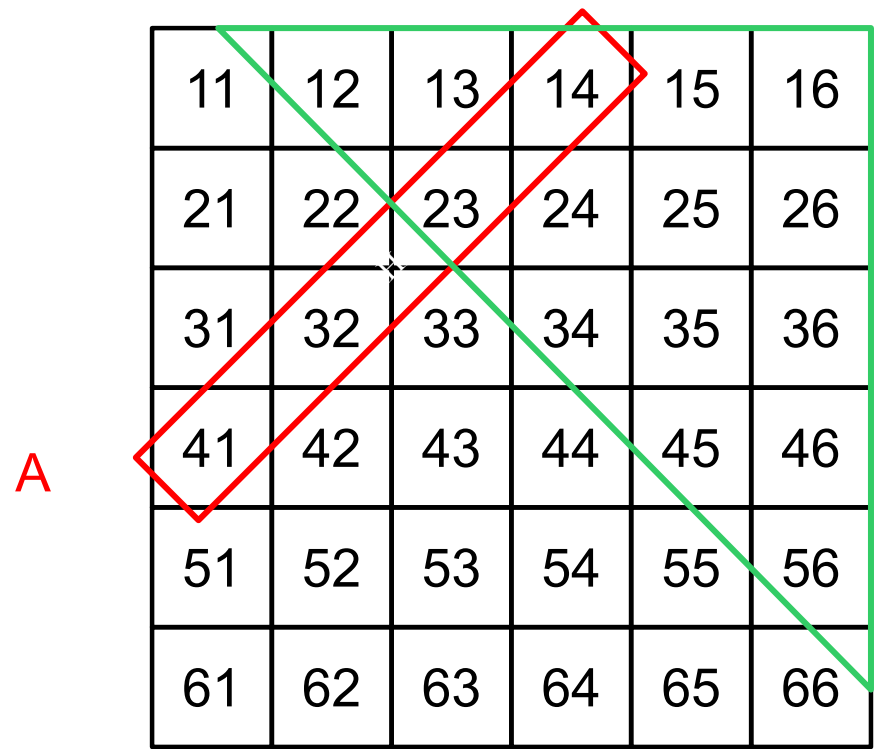

B

**Wie berechnet man** #(A∪B) **?**  $\#(A \cup B) = \#(A) + \#(B) - \#(A \cap B)$  **Mit diesem Ergebnis** #(A∪B) = #(A) + #(B) − #(A∩B) **folgt weiter :**

$$
p(A \cup B) = \frac{\#(A \cup B)}{36}
$$
  

$$
p(A \cup B) = \frac{\#(A) + \#(B) - \#(A \cap B)}{36}
$$
  

$$
p(A \cup B) = \frac{\#(A)}{36} + \frac{\#(B)}{36} - \frac{\#(A \cap B)}{36}
$$

$$
p(A \cup B) = p(A) + p(B) - p(A \cap B)
$$

**Allgemeiner Additionssatz** 

$$
p(A \cup B) = p(A) + p(B) - p(A \cap B)
$$

**Allgemeiner Additionssatz** 

**Falls die Ereignisse** A **,** B **disjunkt,** A∩B = { } **, also die Schnittmenge die leere Menge ist, gilt :**

 $p(A \cap B) = 0$ 

p(A∪B) = p(A) + p(B)(Spezieller) **Additionssatz** 

#### **Bedingte Wahrscheinlichkeiten**

Betrachtet werden beim Werfen eines roten und eines blauen Würfels die Ereignisse

- $A = \{Augensumme$  ist 5 $\}$ ,
- $B=$  rot zeigt weniger als blau  $\vert$ .

Nach dem Wurf hebt der Akteur den Becher leicht an und verkündet, dass das Ereignis B eingetreten sei .

**Wie groß ist die Wahrscheinlichkeit, dass auch A eingetreten ist ?** 

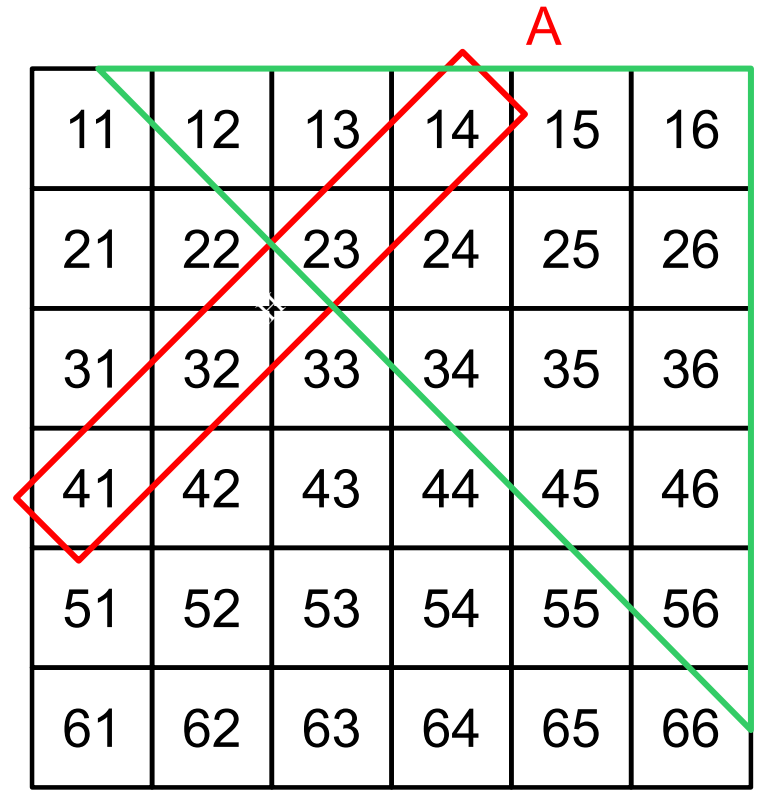

Man fragt also nach der Wahrscheinlichkeit von A falls B eingetreten ist. Dafür schreibt und spricht man :  $p_B(A)$ , "p B von A".

Den Ausdruck p<sub>B</sub>(A) nennt man auch **die durch B bedingte Wahrscheinlichkeit von A** .

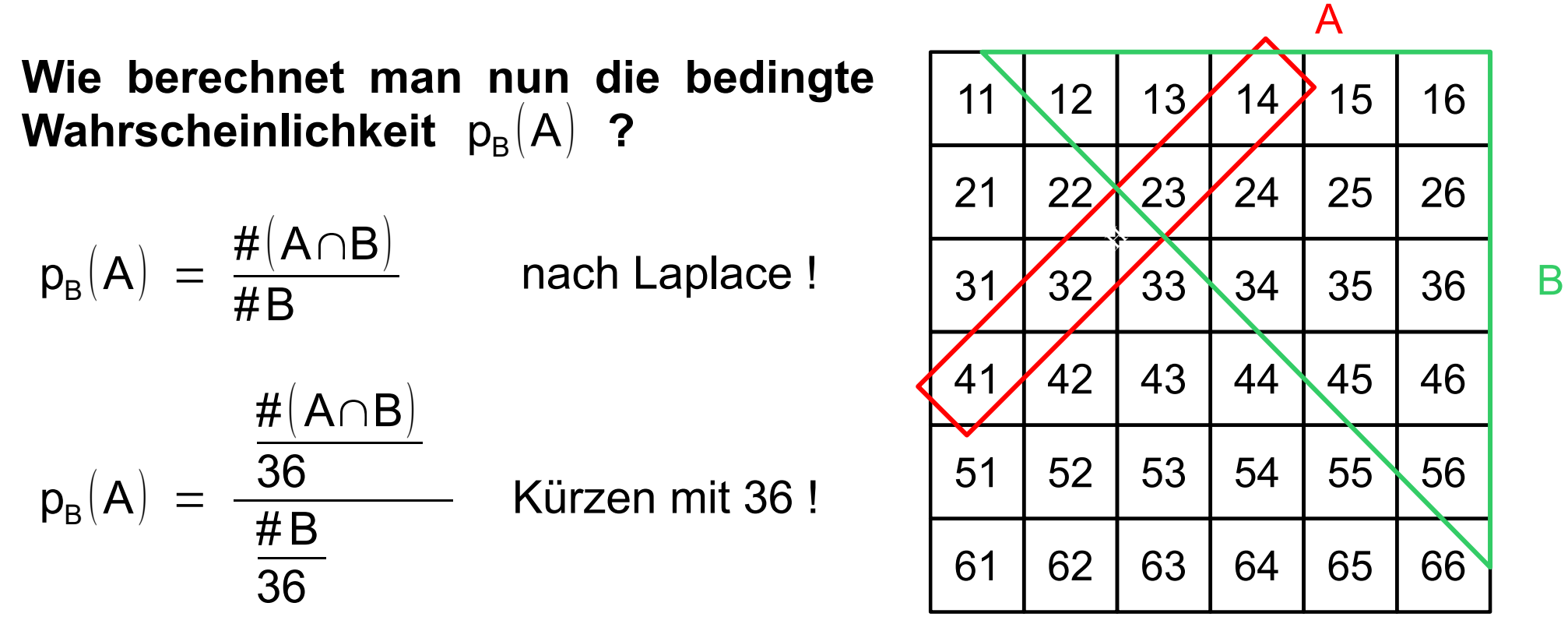

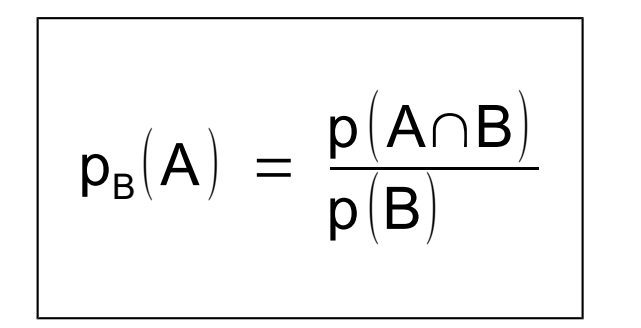

**Formel für die bedingte Wahrscheinlichkeit**

Falls nun die bedingte Wahrscheinlichkeit  $p_B(A)$ gleich der Wahrscheinlichkeit  $p(A)$  wäre,

falls das Eintreten von B die Wahrscheinlichkeit von A nicht beeinflussen würde,

falls also die Ereignisse **A und B unabhängig voneinander** wären, würde folgen :

$$
p(A) = \frac{p(A \cap B)}{p(B)} \text{ und } \left[ p(A \cap B) = p(A)p(B) \right] \text{ Productsatz}
$$

#### **Bemerkungen :**

**1. Es gibt unabhängige Ereignisse !**

### **Beispiel :**

 $A = \{ rot$  zeigt 1

B={blau zeigt gerade}

$$
p_A(B) = \frac{3}{6} = 0.5
$$
  

$$
p(B) = \frac{18}{36} = 0.5
$$
  

$$
p_A(B) = p(B)
$$

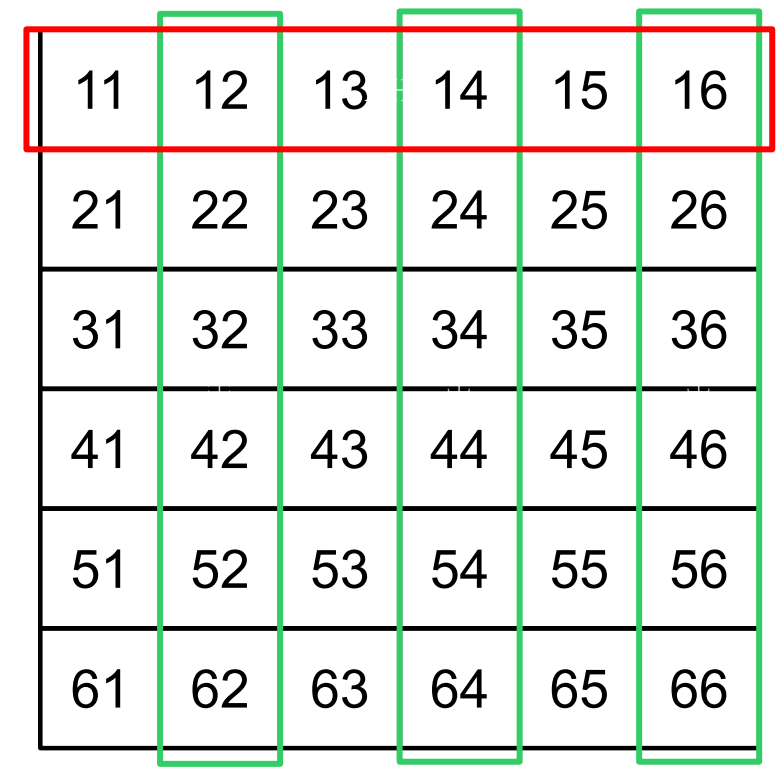

A

B

2. A sei unabhängig von B , das heißt  $p_{\text{\tiny B}}(A) = p(A)$  . **Dann ist auch B unabhängig von A und es gilt**  $p_A(B) = p(B)$ .

#### **Beweis :**

$$
p_B(A) \ = \ p(A) \ \Rightarrow \ p(A \cap B) \ = \ p(A) \ p(A)
$$

$$
p_{A}(B) = \frac{p(A \cap B)}{p(A)}
$$
  

$$
p_{A}(B) = \frac{p(A) p(B)}{p(A)}
$$
  

$$
p_{A}(B) = p(B)
$$

**3.** Für die Komplementmenge  $\overline{A}$  von A gilt :  $p(\overline{A}) = 1 - p(A)$ .

#### **Beispiel :**

A Augensumme ist 5 $\overline{A}$  Augensumme ist ungleich 5  $p(A) =$ 4 36  $p(\overline{A}) =$ 36−4 36  $p(\overline{A}) = 1 -$ 4 36  $= 1 - p(A)$  $p(\overline{A}) = 1 -$ 4 36 = 32 36

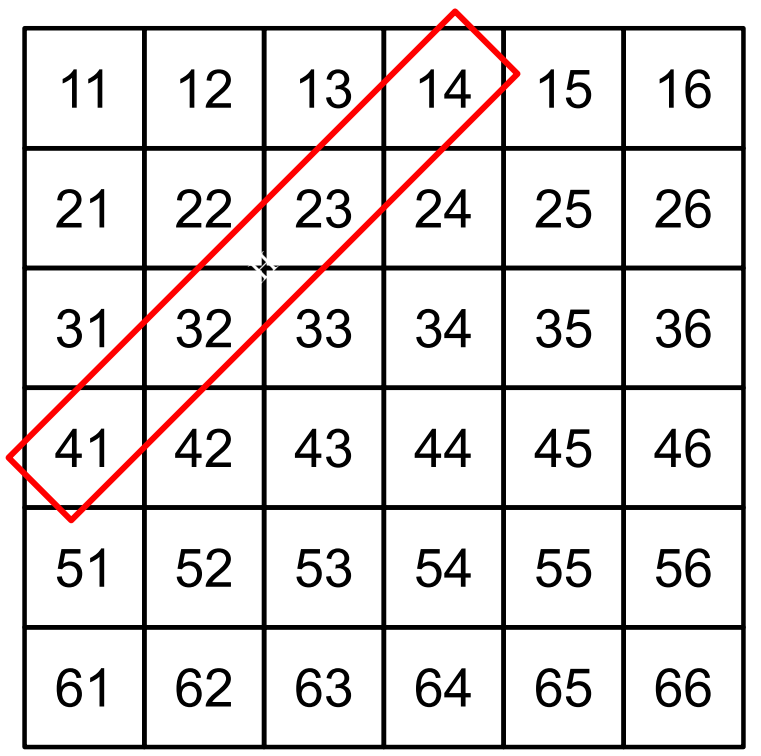

A

### **Urnenexperiment**

Aus einer Urne mit 3 grünen und 1 blauen Kugel wird 3 Mal nacheinander eine Kugel gezogen, angeschaut und wieder zurückgelegt . **Mit welcher Wahrscheinlichkeit wird 3 Mal eine blaue Kugel gezogen ?**

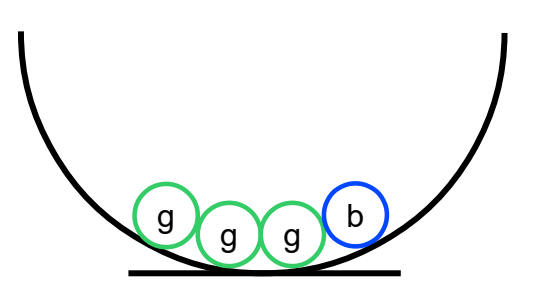

### **Urnenexperiment**

Aus einer Urne mit 3 grünen und 1 blauen Kugel wird 3 Mal nacheinander eine Kugel gezogen, angeschaut und wieder zurückgelegt . **Mit welcher Wahrscheinlichkeit wird 3 Mal eine blaue Kugel gezogen ?**

> g g g  $\sum$  b

$$
p(g) = \frac{3}{4} = 0.75
$$
  $p(b) = \frac{1}{4} = 0.25$ 

#### **Produktsatz**

$$
p([1. \text{ Zug } b] \cap [2. \text{ Zug } b] \cap [3. \text{ Zug } b]) = \frac{1}{4} \cdot \frac{1}{4} \cdot \frac{1}{4}
$$
  

$$
p([1. \text{ Zug } b] \cap [2. \text{ Zug } b] \cap [3. \text{ Zug } b]) = \left(\frac{1}{4}\right)^3
$$
  

$$
p([bbb]) = \left(\frac{1}{4}\right)^3
$$

#### **Darstellung des Urnenexperiments mit einem Wahrscheinlichkeitsbaum**

**1. Zug 2. Zug 3. Zug**

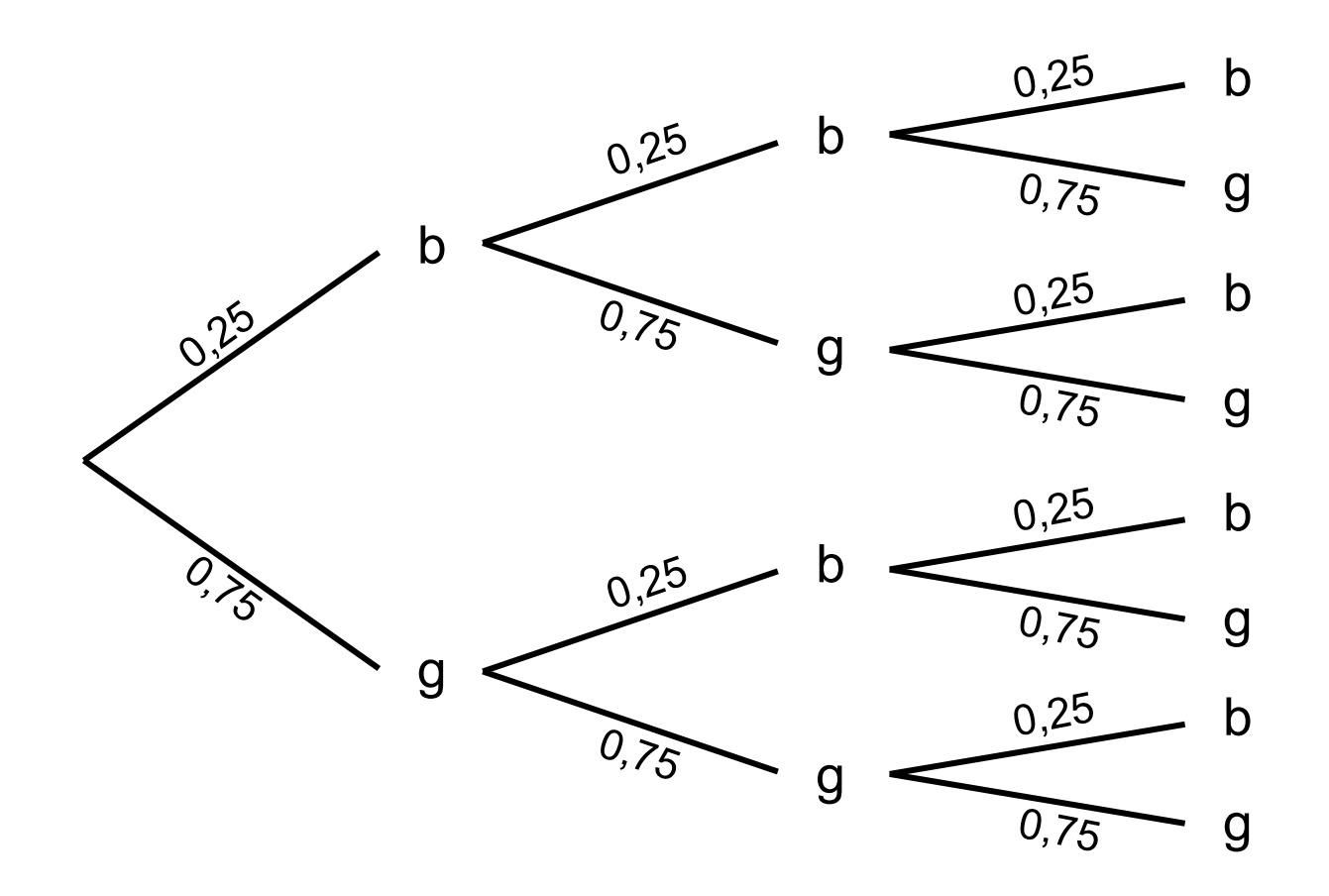

#### **Darstellung des Urnenexperiments mit einem Wahrscheinlichkeitsbaum**

**1. Zug 2. Zug 3. Zug**

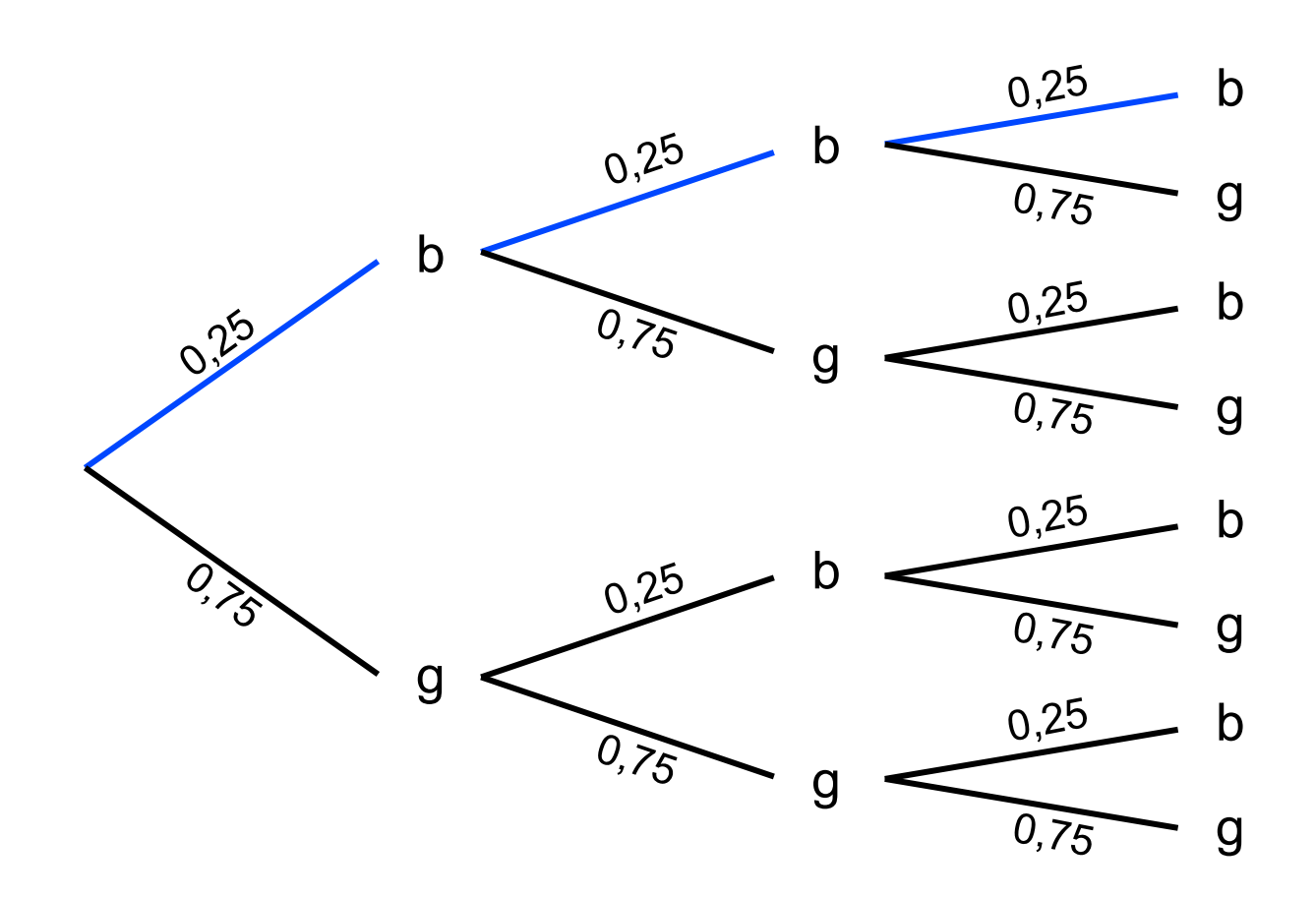

 $P (bbb) = 0.25 \cdot 0,25 \cdot 0,25$  $P (bbb) = 0,25^3$ 

#### **Pfadregel :**

Die Wahrscheinlichkeit für ein Ereignis ist gleich dem Produkt der Wahrscheinlichkeiten längs des Pfades.

**Berechne die Wahrscheinlichkeit, dass bei 3 Zügen mit Zurücklegen genau 2 Mal eine blaue Kugel gezogen wird !**

**1. Zug 2. Zug 3. Zug**

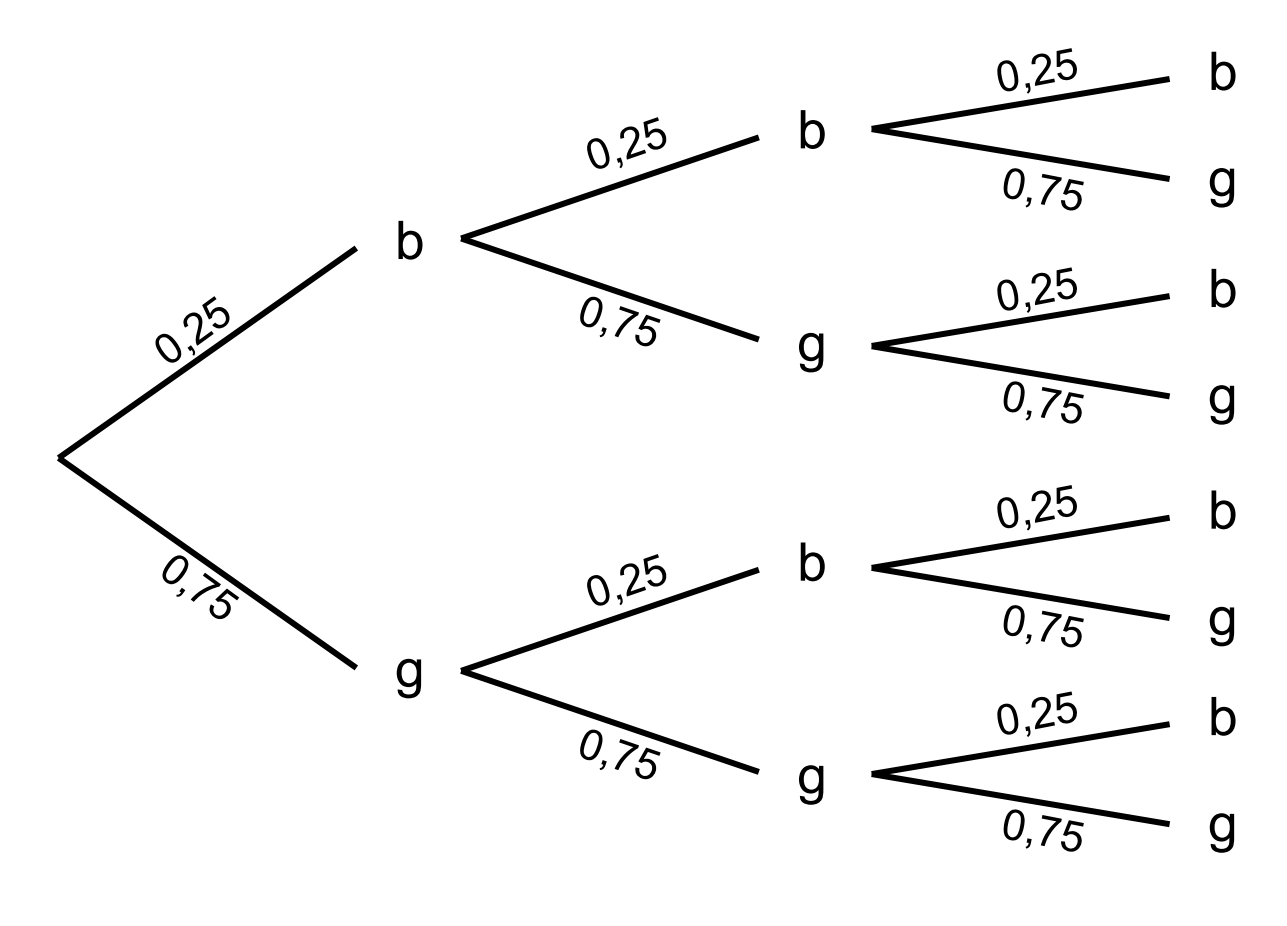

**Berechne die Wahrscheinlichkeit, dass bei 3 Zügen mit Zurücklegen genau 2 Mal eine blaue Kugel gezogen wird !**

**1. Zug 2. Zug 3. Zug**

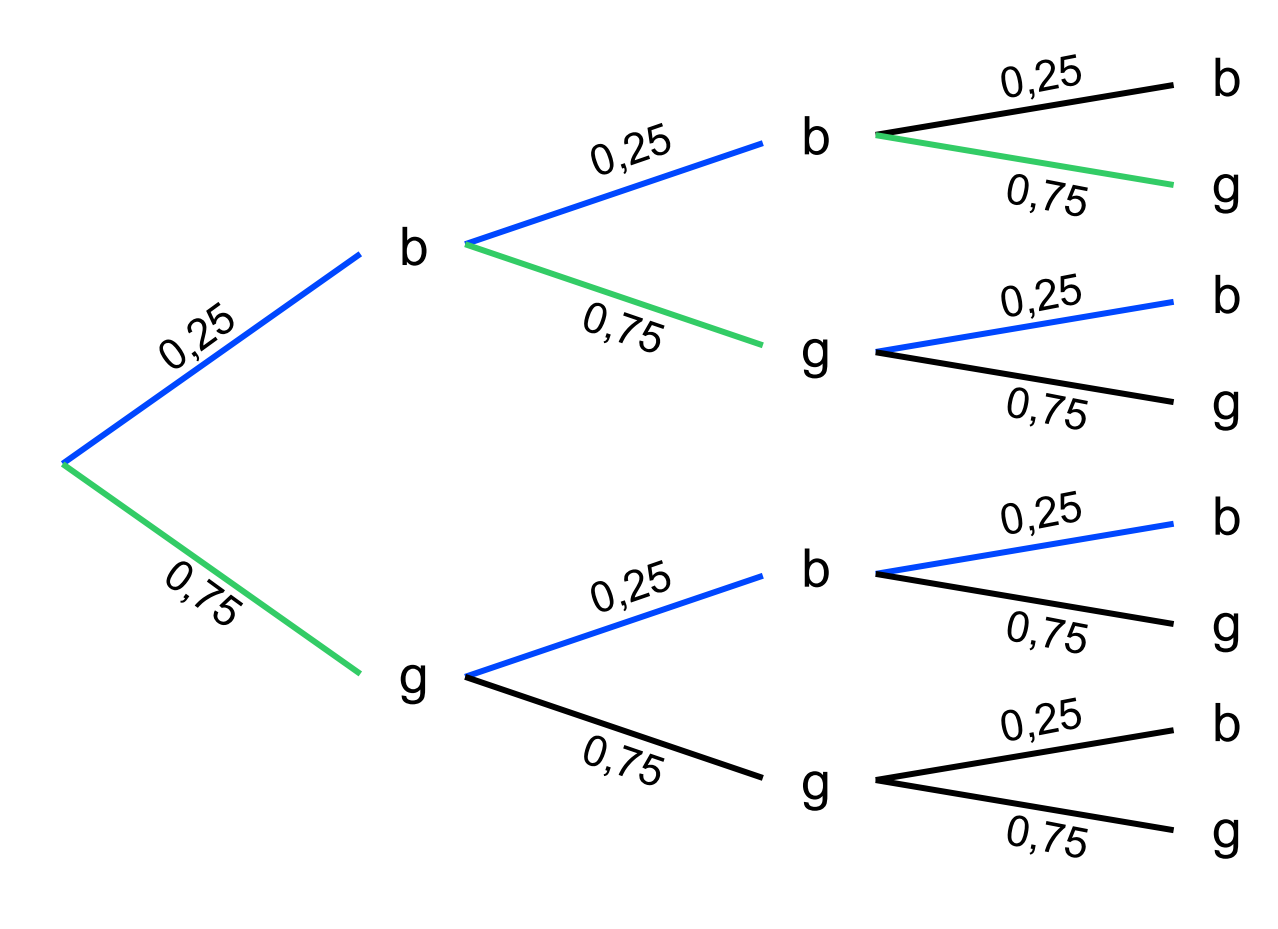

**Produktsatz**

 $P (bbg) = 0,25^2 \cdot 0,75$ 

 $P (bgb) = 0,25 \cdot 0,75 \cdot 0,25$  $P (bgb) = 0,25<sup>2</sup> · 0,75$ 

$$
P
$$
 (gbb) = 0.75 · 0.25<sup>2</sup>

**Wahrscheinlichkeit, dass bei 3 Zügen mit Zurücklegen genau 2 Mal eine blaue Kugel gezogen wird !**

### **Additionssatz**

 ${\sf p}\bigl([{\sf b} \, {\sf b} \, {\sf g}]\cup [{\sf b} \, {\sf g} {\sf b}]\bigr) \, = \, 0.25^2 \cdot 0.75 \; + \; 0.25^2 \cdot 0.75 \; + \; 0.25^2 \cdot 0.75$  $\mathsf{p} \big( \big\{\mathsf{b}\,\mathsf{b}\,\mathsf{g} \big\} \cup \{\mathsf{g}\mathsf{b}\} \big) \ = \ 3 \cdot \! 0,\! 25^2 \;0,\!75$ 

### **Kombinatorik**

Gegeben seien 4 unterschiedliche Zeichen, etwa die Buchstaben A, B, C, D . **Auf wie viele Arten kann man die Zeichen linear anordnen ?**

A B C D A B D C

### **Kombinatorik**

Gegeben seien 4 unterschiedliche Zeichen, etwa die Buchstaben A, B, C, D . **Auf wie viele Arten kann man die Zeichen linear anordnen ?**

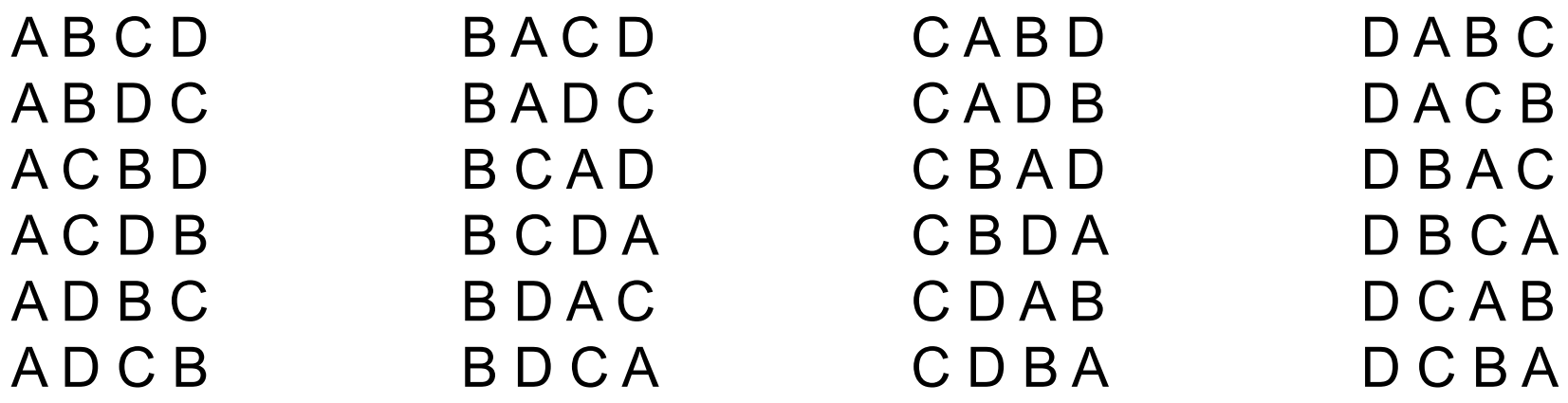

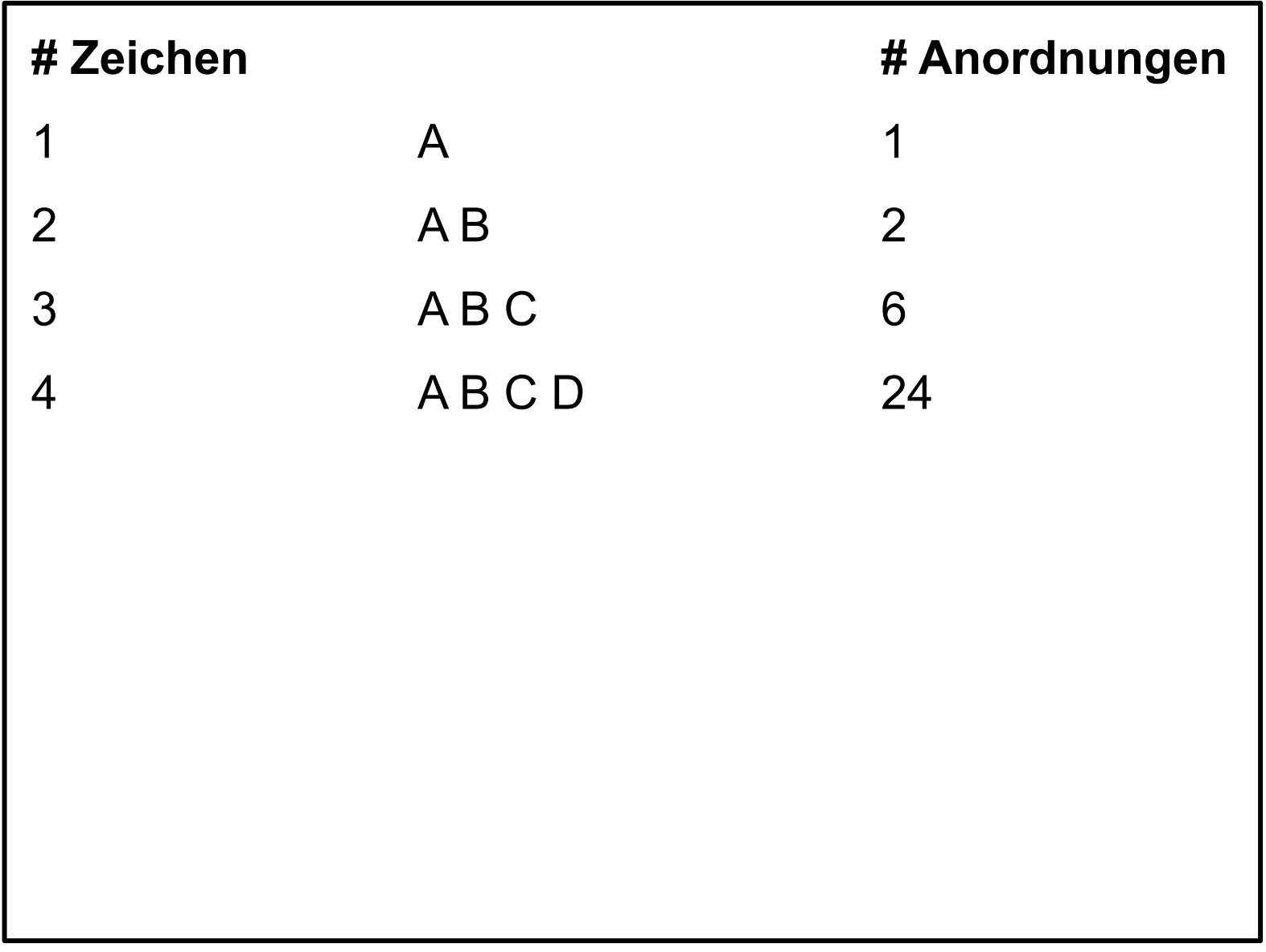

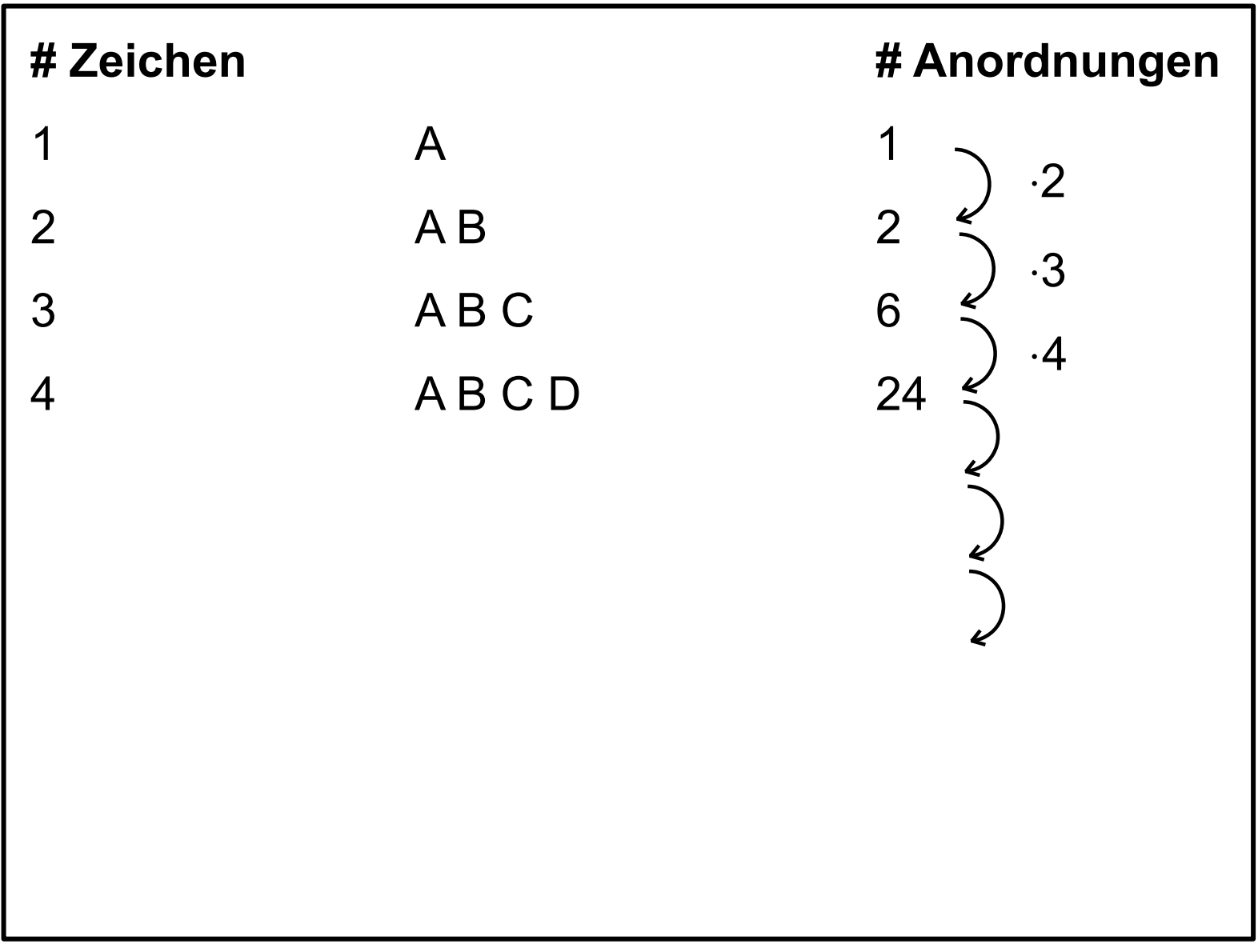

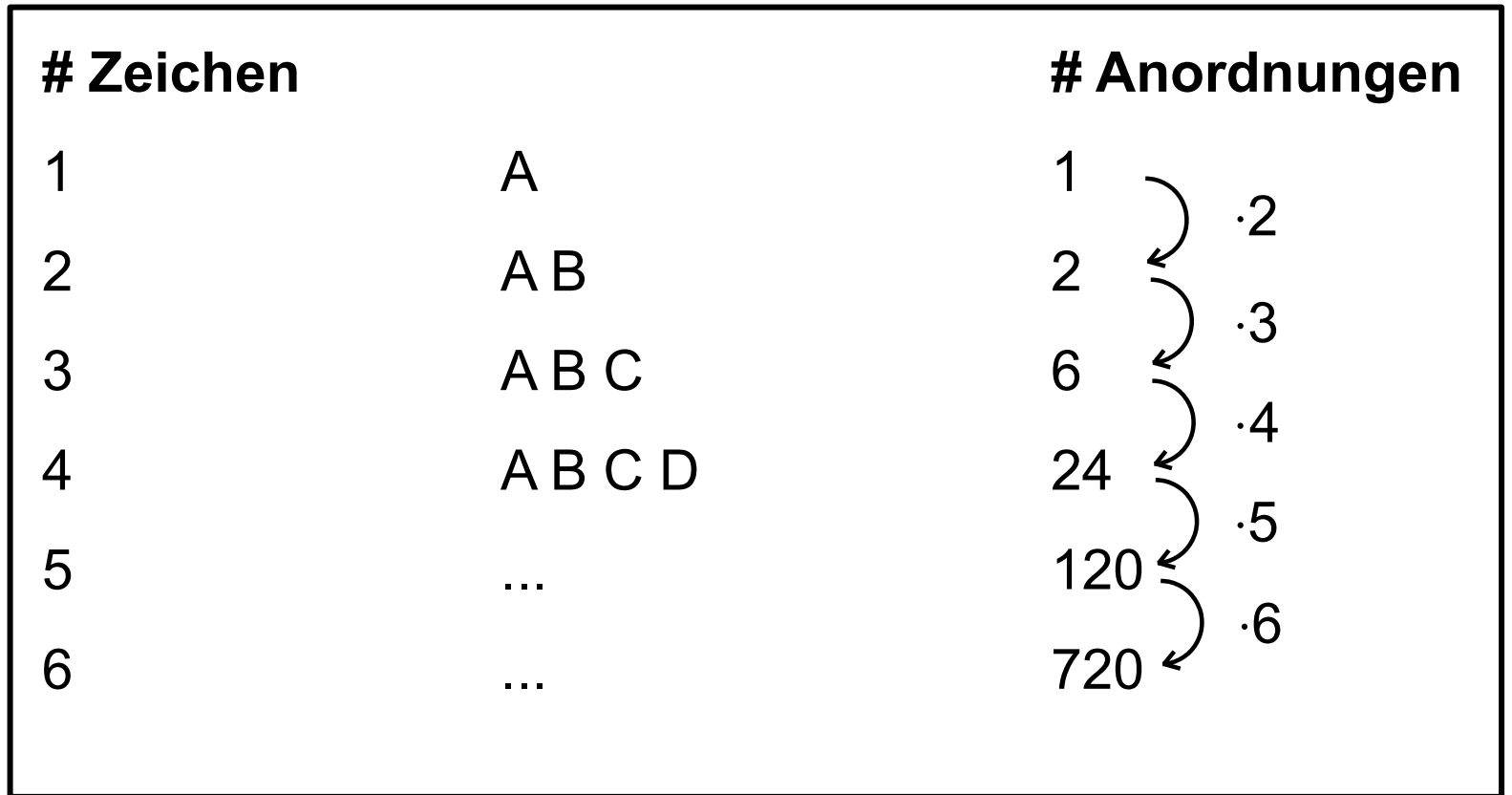

#### **# Zeichen # Anordnungen**

$$
720 = 1 \cdot 2 \cdot 3 \cdot 4 \cdot 5 \cdot 6 = 6!
$$

" 6 Fakultät "

**Ergebnis :** 

Für **n** Zeichen gibt es **n! = 1·2·3·…·n Anordnungen** oder **Zeichenketten der Länge n .**

Gegeben seien n unterschiedliche Zeichen, etwa die Zahlen 1,2,3, … , n . **Wie viele Zeichenketten ohne Wiederholungen der Länge k gibt es ?** 

Die **Länge der Zeichenkette** sei k mit 1 ≤ k ≤ n .

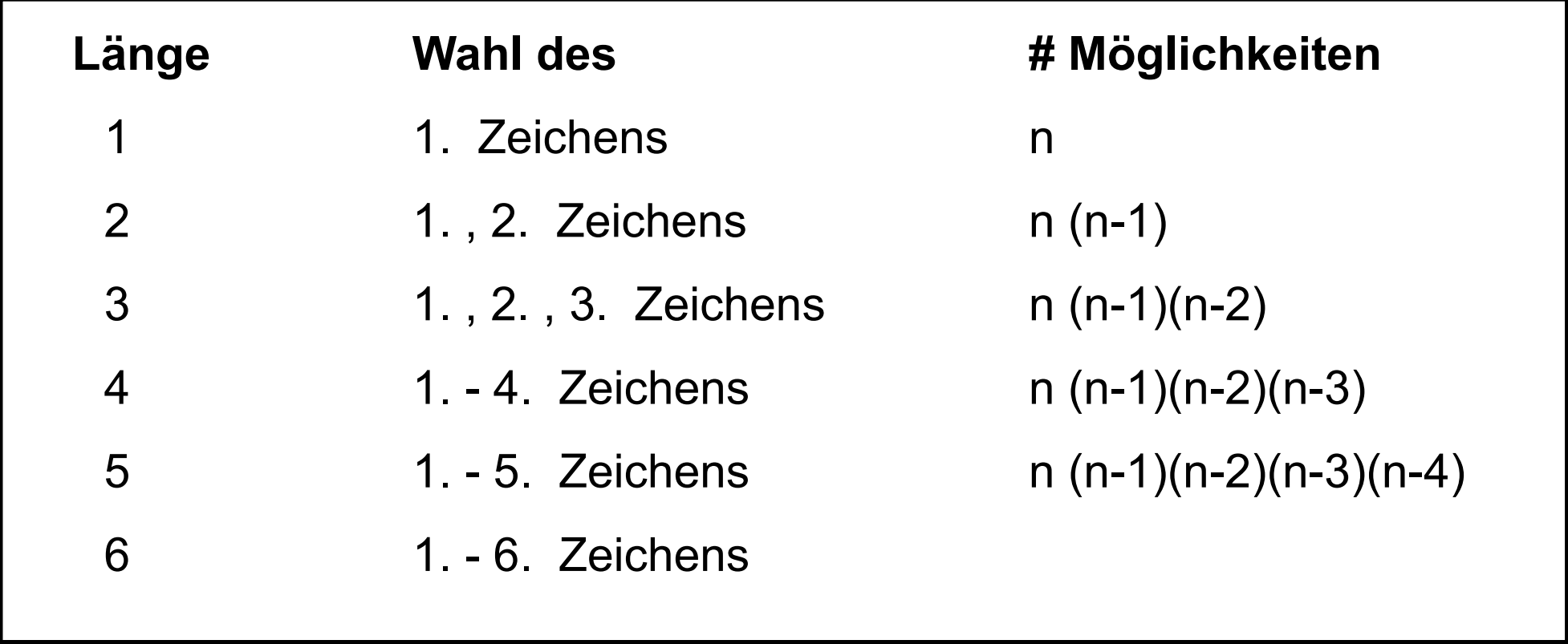

**Beispiel :**

**Zeichen :** 1, 2, 3, 4, 5, 6, 7, 8, 9, 10

**Anzahl der Zeichenketten der Länge 3 ohne Wiederholungen :** 10·9·8

#### **Beispiel :**

**Zeichen :** 1, 2, 3, 4, 5, 6, 7, 8, 9, 10

**Anzahl der Zeichenketten der Länge 3 ohne Wiederholungen :** 10·9·8 **Anzahl der Zeichenketten der Länge 3 ohne Reihenfolge :** ?

#### **Beispiel :**

**.**

**Zeichen :** 1, 2, 3, 4, 5, 6, 7, 8, 9, 10

**Anzahl der Zeichenketten der Länge 3 ohne Wiederholungen :** 10·9·8 **Anzahl der Zeichenketten der Länge 3 ohne Reihenfolge :** ?

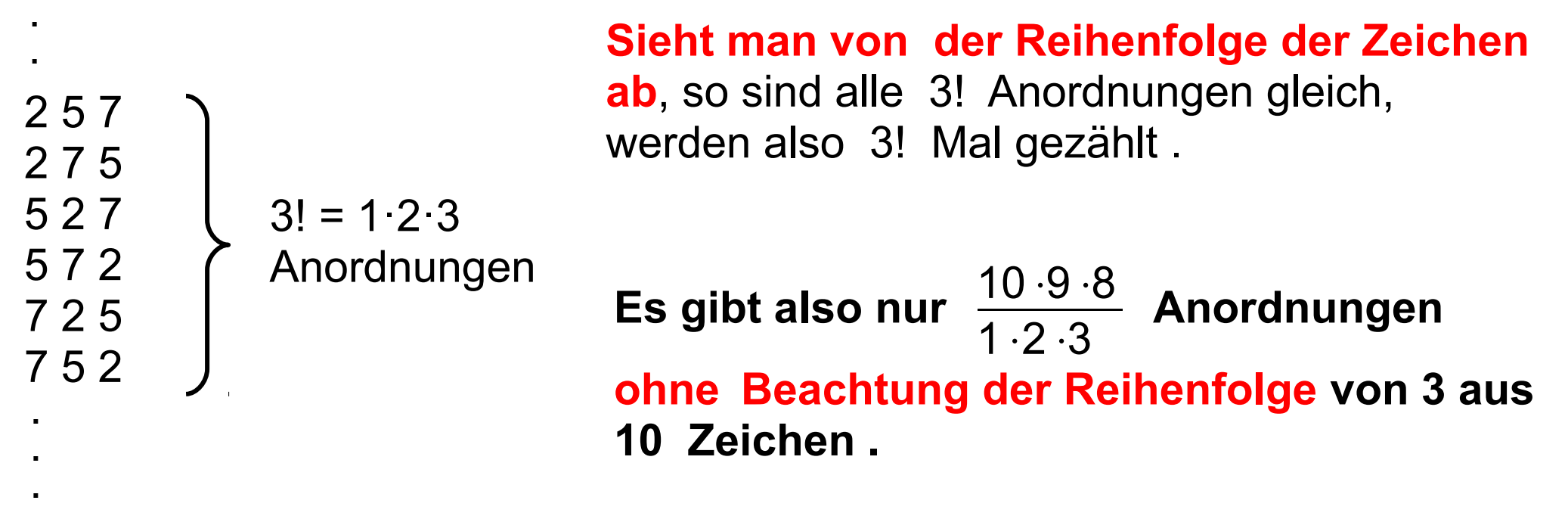

#### **Ergebnis :**

Aus 10 Zeichen kann man genau  $\frac{10 \cdot 9 \cdot 8}{1 \cdot 2 \cdot 3}$ **Zeichenketten der Länge 3**  auswählen **ohne Wiederholungen** und **ohne Beachtung der Reihenfolge** .

**Schreib- und Sprechweise :**

**" 3 aus 10 "** (

$$
\begin{aligned}\n\text{``}\qquad & \begin{pmatrix} 10 \\ 3 \end{pmatrix} := \frac{10 \cdot 9 \cdot 8}{1 \cdot 2 \cdot 3} = \frac{10 \cdot 9 \cdot 8 \cdot 7 \cdot 6 \cdot 5 \cdot 4 \cdot 3 \cdot 2 \cdot 1}{1 \cdot 2 \cdot 3 \cdot 7 \cdot 6 \cdot 5 \cdot 4 \cdot 3 \cdot 2 \cdot 1} \\
\begin{pmatrix} 10 \\ 3 \end{pmatrix} &= \frac{10!}{3! \cdot 7!} \\
\begin{pmatrix} 10 \\ 3 \end{pmatrix} &= \frac{10!}{3! \cdot (10-3)!}\n\end{aligned}
$$

# Lotto "6 aus 49"

#### [LOTTO Baden-Württemberg - LOTTO 6aus49 Normalschein \(lotto-bw.de\)](https://www.lotto-bw.de/lotto/normalschein?etcc_hft=SubSite&etcc_med_onsite=Navigation&pos_onsite=SpielartMenue-Text&cms_onsite=Normalschein&etcc_cmp_onsite=LOTTO%206aus49&etcc_jph=3&etcc_cu=onsite)

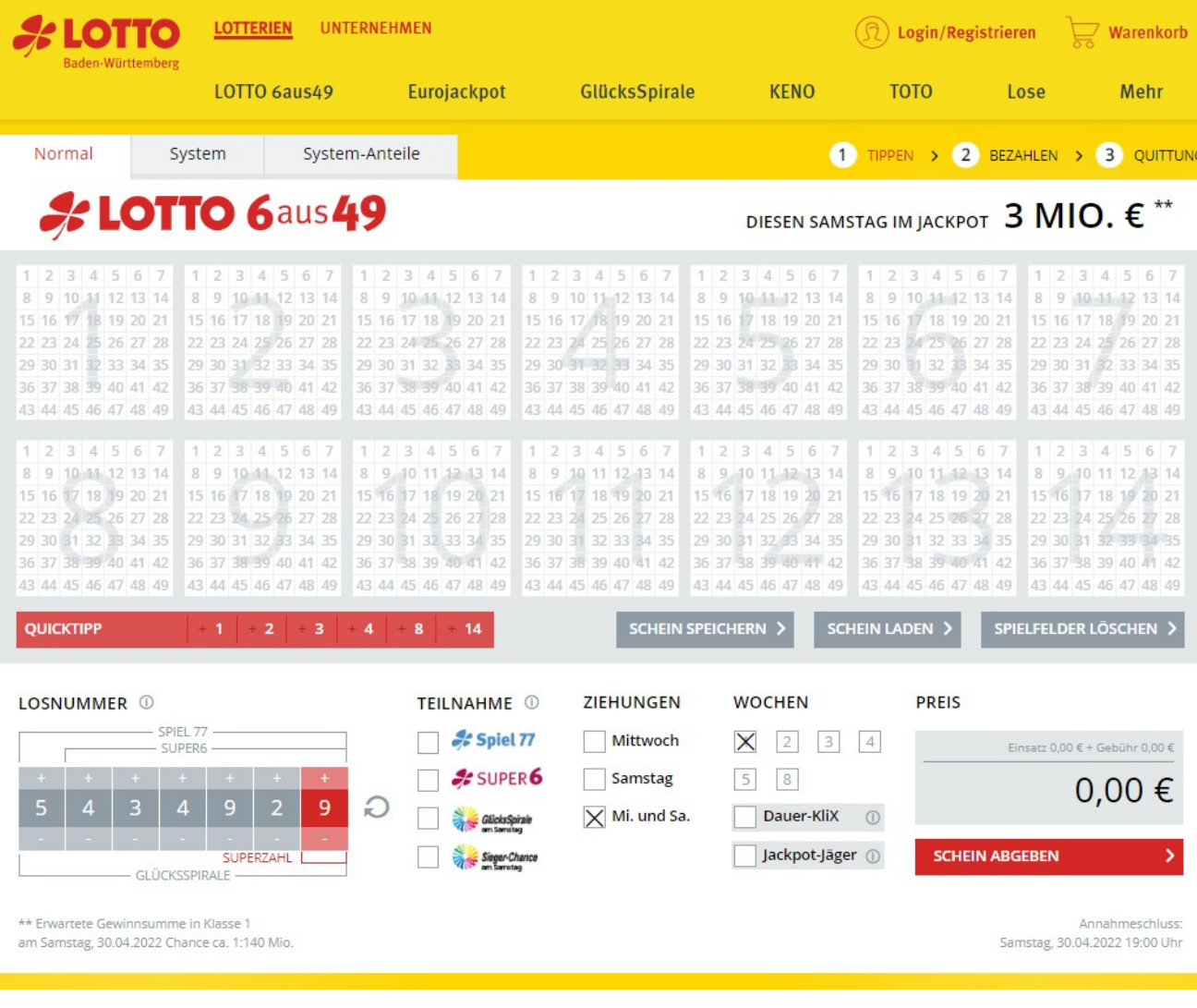

Wahrscheinlichkeitsrechnung 41

**Die Gesamtzahl der Möglichkeiten, 6 Zahlen aus den Zahlen 1,2,3, … , 49 zu ziehen :**

$$
\begin{pmatrix} 49 \\ 6 \end{pmatrix} = \frac{49!}{6! \cdot (49-6)!} = \frac{49 \cdot 48 \cdot 47 \cdot 46 \cdot 45 \cdot 44}{1 \cdot 2 \cdot 3 \cdot 4 \cdot 5 \cdot 6} = ?
$$

**Die Gesamtzahl der Möglichkeiten, 6 Zahlen aus den Zahlen 1, 2, 3, … , 49 zu ziehen :**

$$
\binom{49}{6} = \frac{49!}{6! \cdot (49-6)!} = \frac{49 \cdot 48 \cdot 47 \cdot 46 \cdot 45 \cdot 44}{1 \cdot 2 \cdot 3 \cdot 4 \cdot 5 \cdot 6} = 13\,983\,816
$$

#### **Berechnung mit dem Taschenrechner TI-30X Plus MathPrint :**

49 
$$
\begin{array}{|c|c|c|c|c|} \hline nCr & nCr & nPr & 6 \hline nPr & 6 & mPr & 13 983 816 \hline \end{array}
$$

**Wahrscheinlichkeit für "6 Richtige":** 

$$
p(6R) = \frac{1}{\binom{49}{6}} = \frac{1}{13\,983\,816}
$$

#### **Wahrscheinlichkeit für "5 Richtige":**

$$
p(5R) = \frac{\binom{6}{5}\binom{43}{1}}{\binom{49}{6}} = \frac{6.43}{13\,983\,816}
$$

**Wahrscheinlichkeit für "4 Richtige":** 

$$
p(4R) = \frac{\binom{6}{4}\binom{43}{2}}{\binom{49}{6}} = \frac{15.903}{13.983.816}
$$

#### **Wahrscheinlichkeit für "3 Richtige":**

$$
p(3R) = \frac{\binom{6}{3}\binom{43}{3}}{\binom{49}{6}} = \frac{20.12341}{13983816}
$$

**Wahrscheinlichkeit für "2 Richtige" :** 

$$
p(2R) = \frac{\binom{6}{2}\binom{43}{4}}{\binom{49}{6}} = \frac{15 \cdot 123 \cdot 410}{13 \cdot 983 \cdot 816}
$$

#### **Wahrscheinlichkeit für "1 Richtige":**

$$
p(1R) = \frac{{\binom{6}{1}} {\binom{43}{5}}}{{\binom{49}{6}}} = \frac{6.962598}{13983816}
$$

**Wahrscheinlichkeit für "0 Richtige" :** 

$$
p(0R) = \frac{\binom{6}{0}\binom{43}{6}}{\binom{49}{6}} = \frac{1.6096454}{13983816}
$$

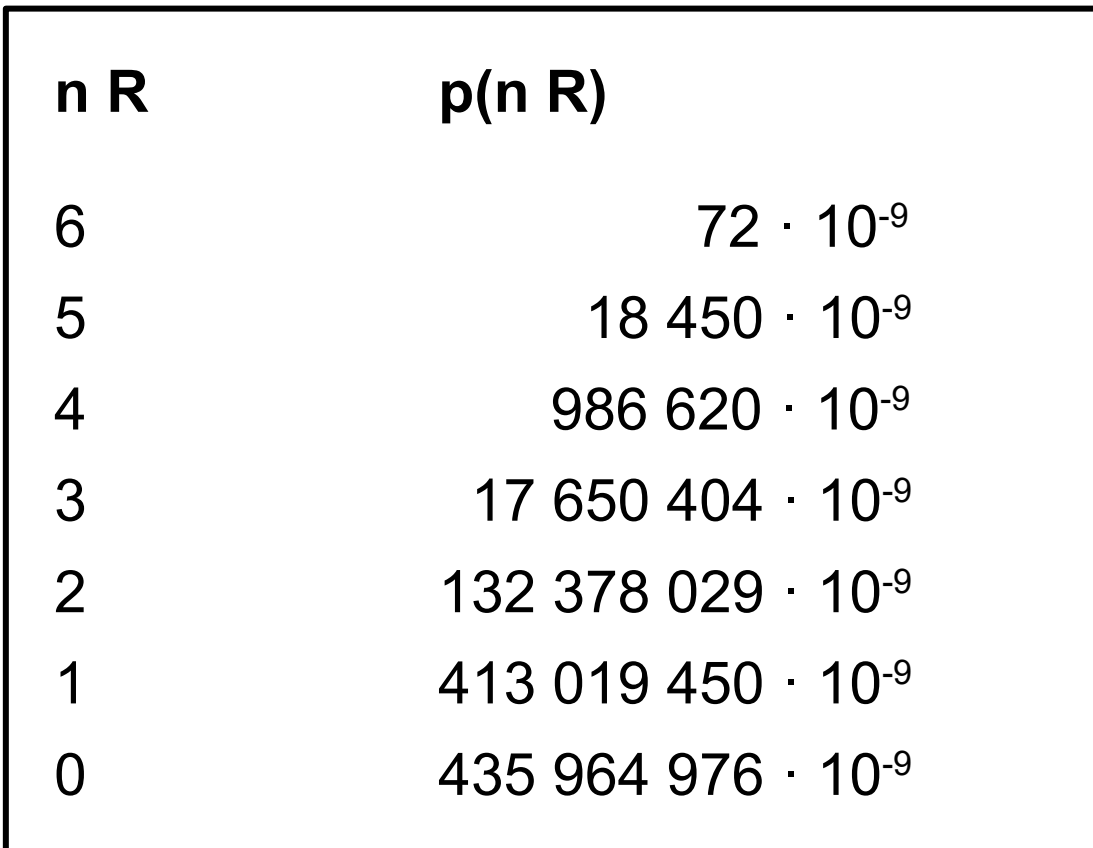

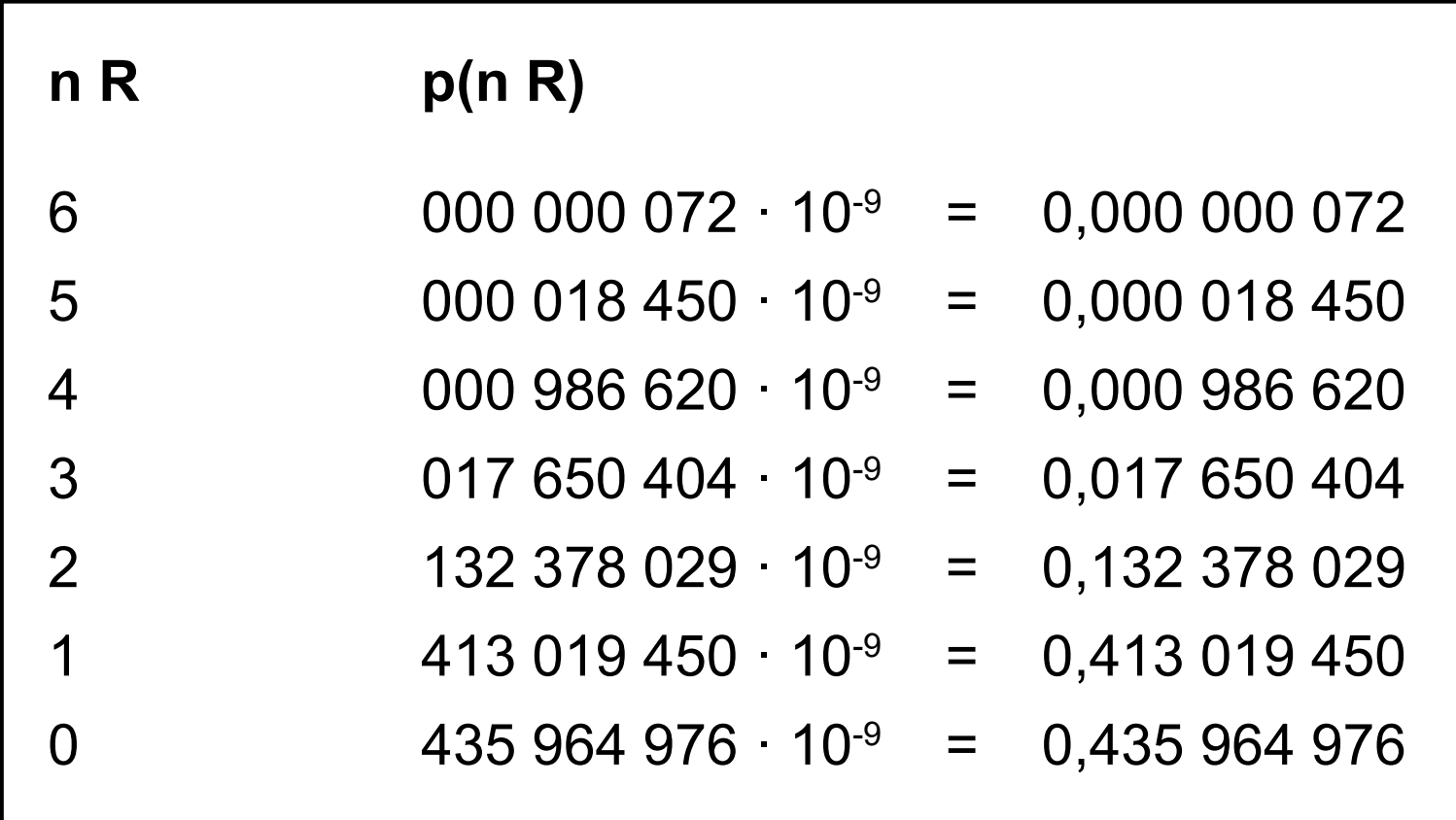

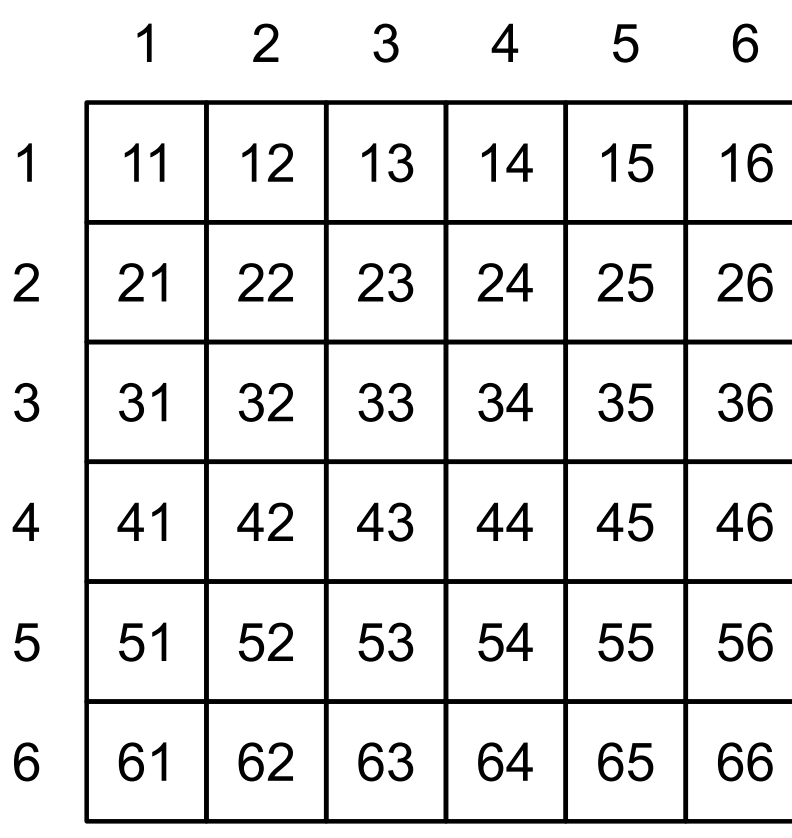

blau

rot